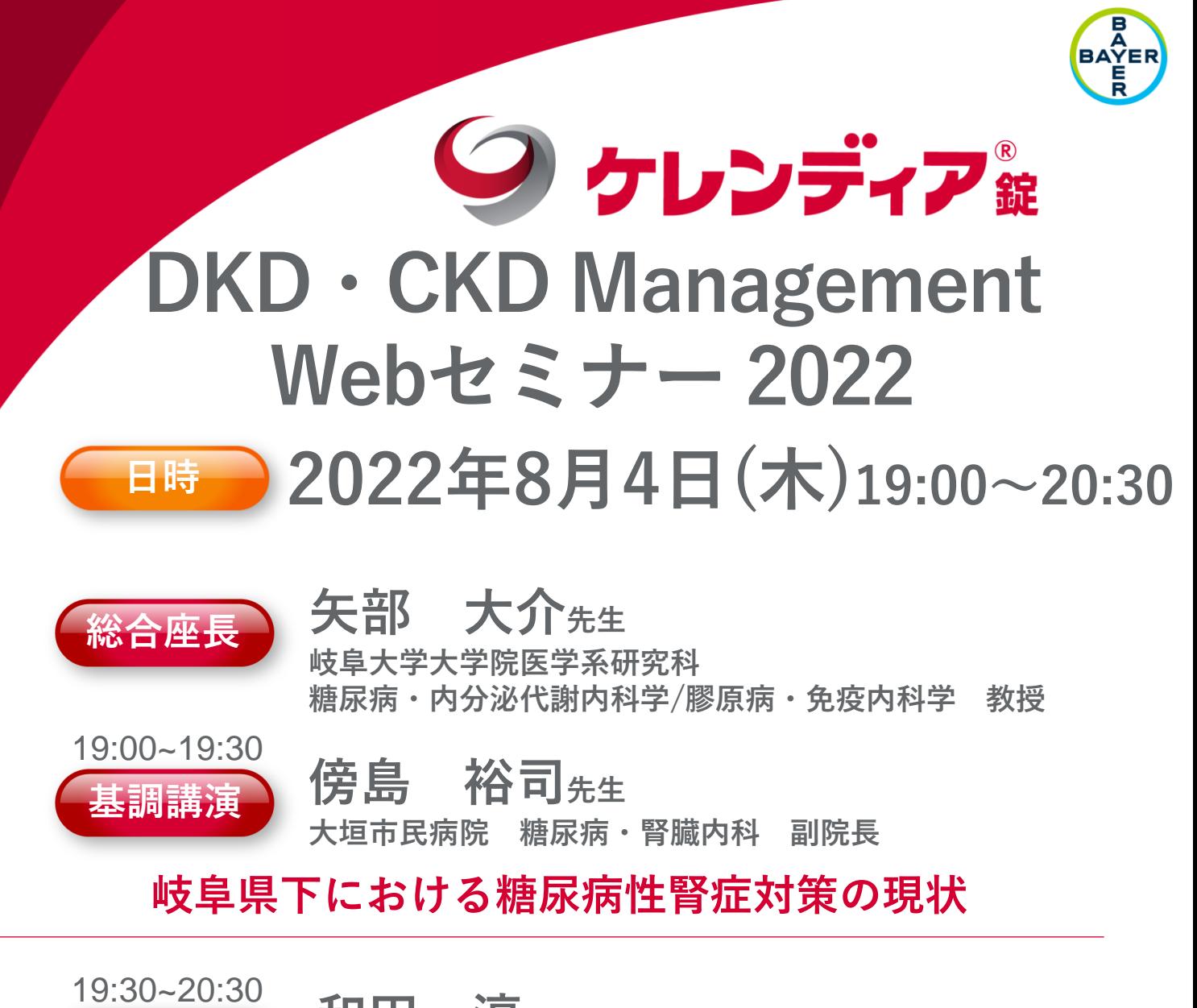

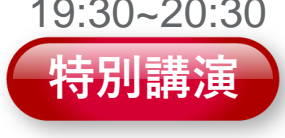

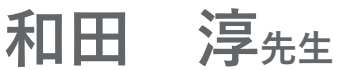

**岡山大学学術研究院医歯薬学域 腎・免疫・内分泌代謝内科学 教授**

## **DKD ー診断と治療の問題点ー**

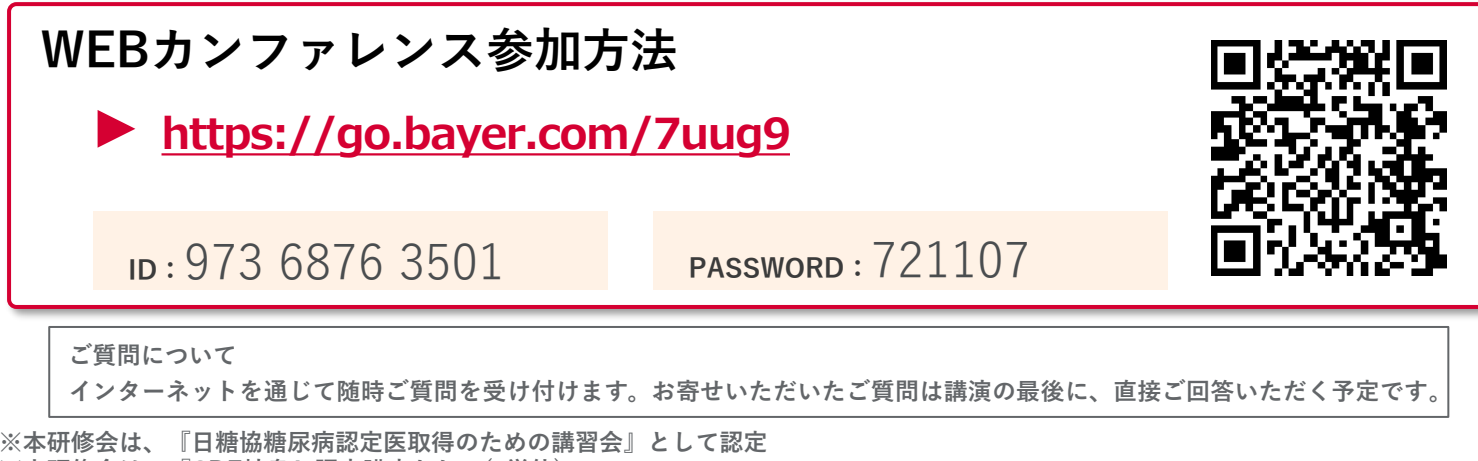

**※本研修会は、『CDE岐阜』認定講座として(1単位) 研修会受講票をご希望の方は、右記載担当者へご連絡をお願い申し上げます。【バイエル薬品中島健一:kenichi.nakajima@bayer.com】 ご回答いただいた個人情報は、主に本学術講演会の運営・管理および教育単位認定に使用します。 その他の利用目的については 、バイエル薬品の個人情報保護方針の「個人情報の利用目的」 をご参照ください 。 <https://www.pharma.bayer.jp/ja/personal>**

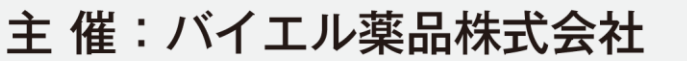

MTG22-00332561-20220720<br>PP-KER-IP-0102-31-03 PP-KER-JP-0102-31-03

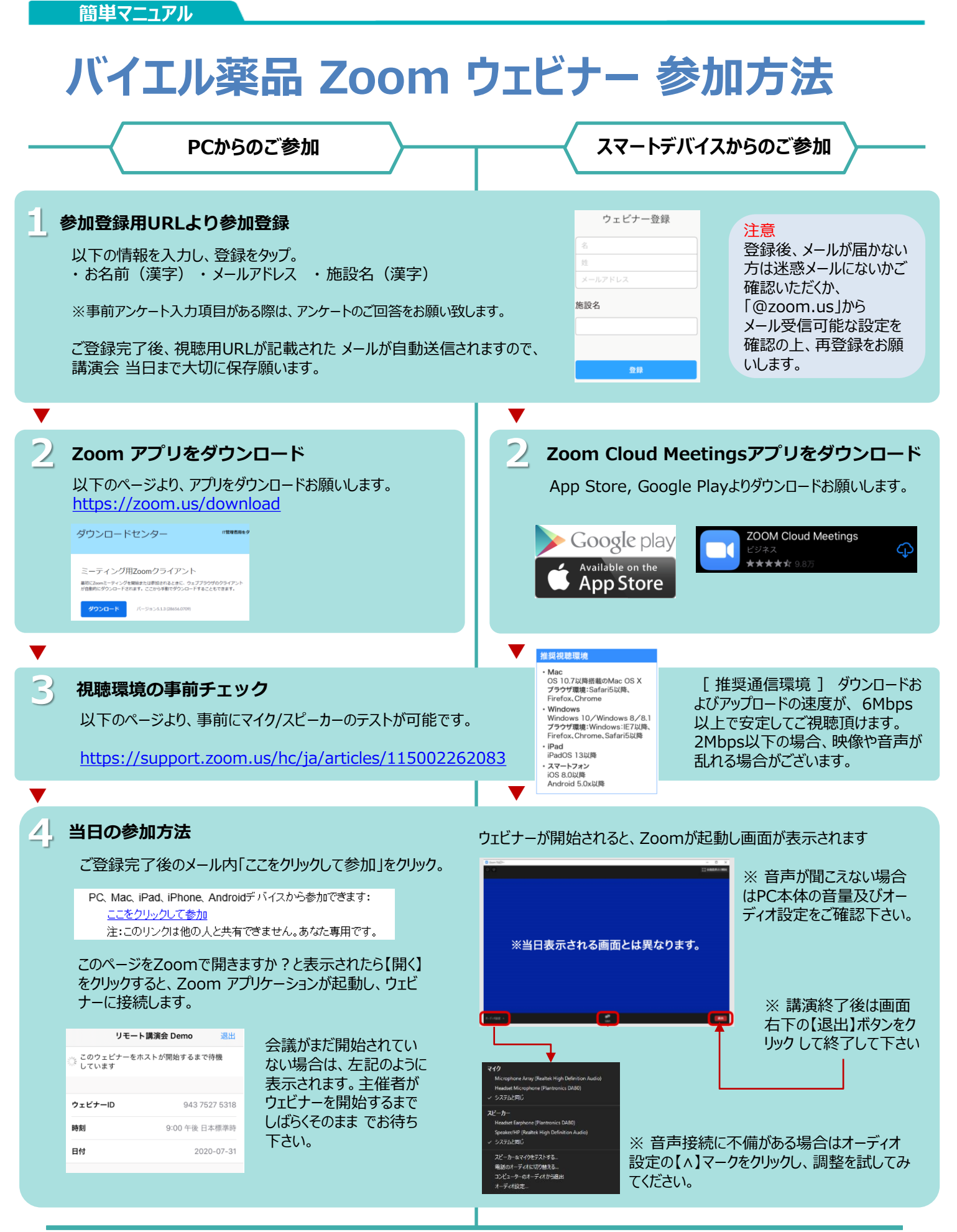

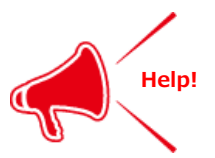

**ご不明な点がございましたら弊社の担当者もしくは 下記担当者までご連絡をお願い申し上げます。 バイエル薬品 中島:090-1581-3418**